Scuola universitaria professionale della Svizzera italiana<br>Dipartimento tecnologie innovative Istituto sistemi informativi e networking

# **SUPSI**

# Strutture dati lock-free

*1*

Amos Brocco, Ricercatore, DTI / ISIN

*14 maggio 2012*

Aspetti negativi dei meccanismi di mutua esclusione / lock

- I thread possono finire in un **deadlock**
- Posso avere il problema di inversione della priorità
	- oppure, un thread che deve eseguire operazioni più dispendiose, in termini di tempo, all'interno di una sezione critica **può rallentare thread più veloci**
- Non è sicuro utilizzare lock all'interno di procedure asincrone (es. gestori di segnali)
- Scalabilità
	- se il lock è conteso da molti thread, posso rischiare di perdere troppo tempo e peggiorare le performances

Strutture dati lock-free

- Garantiscono la mutua esclusione senza l'utilizzo di primitive di sincronizzazione esplicite (mutex, semafori, ecc.)
	- **richiedono comunque il supporto dell'hardware attraverso istruzioni atomiche specifiche (es.**

**CAS)** (possibile anche senza, ma complicato)

# CAS (Compare-And-Swap)

- Istruzione hardware **atomica (CMPXCHG)**
	- confronta il contenuto di una cella di memoria con un valore dato, e se sono uguali, assegna un nuovo valore alla cella
- Pseudo codice (deve essere eseguito in maniera atomica!):

```
bool cas (ulong *cella, ulong vecchio, ulong nuovo)
{
       if (*cella == vectorio) {
               *cella = nuovo;
               return true;
       }
       return false;
}
                                              Se il valore 
                                             corrisponde effettua 
                                             lo scambio
```
Esempio: uno stack lock-free

```
struct Elemento {
    Elemento* succ;
    void* dati;
}
```
# Elemento\* tos; // Cima dello stack

Esempio: uno stack lock-free

```
void push(Elemento * e) {
   do {
    Elemento* succ = tos;e->succ = succ;
   } while (!cas(&tos, succ, e));
}
```
**Ad ogni iterazione guarda se il tos corrisponde ancora a succ, e se sì lo fa puntare al nuovo elemento e**

```
Esempio: uno stack lock-free
```

```
// Toglie il TOS e lo ritorna
Elemento* pop() {
   for(;;) {
    Elemento* tolto = tos;
     if (!tolto) return NULL;
    Elemento* succ = tolto->succ; if (cas(&tos, tolto, succ)) return tolto;
   }
}
```
**Ad ogni iterazione guarda se il tos corrisponde ancora a tolto, e se sì lo fa puntare al nuovo elemento succ**

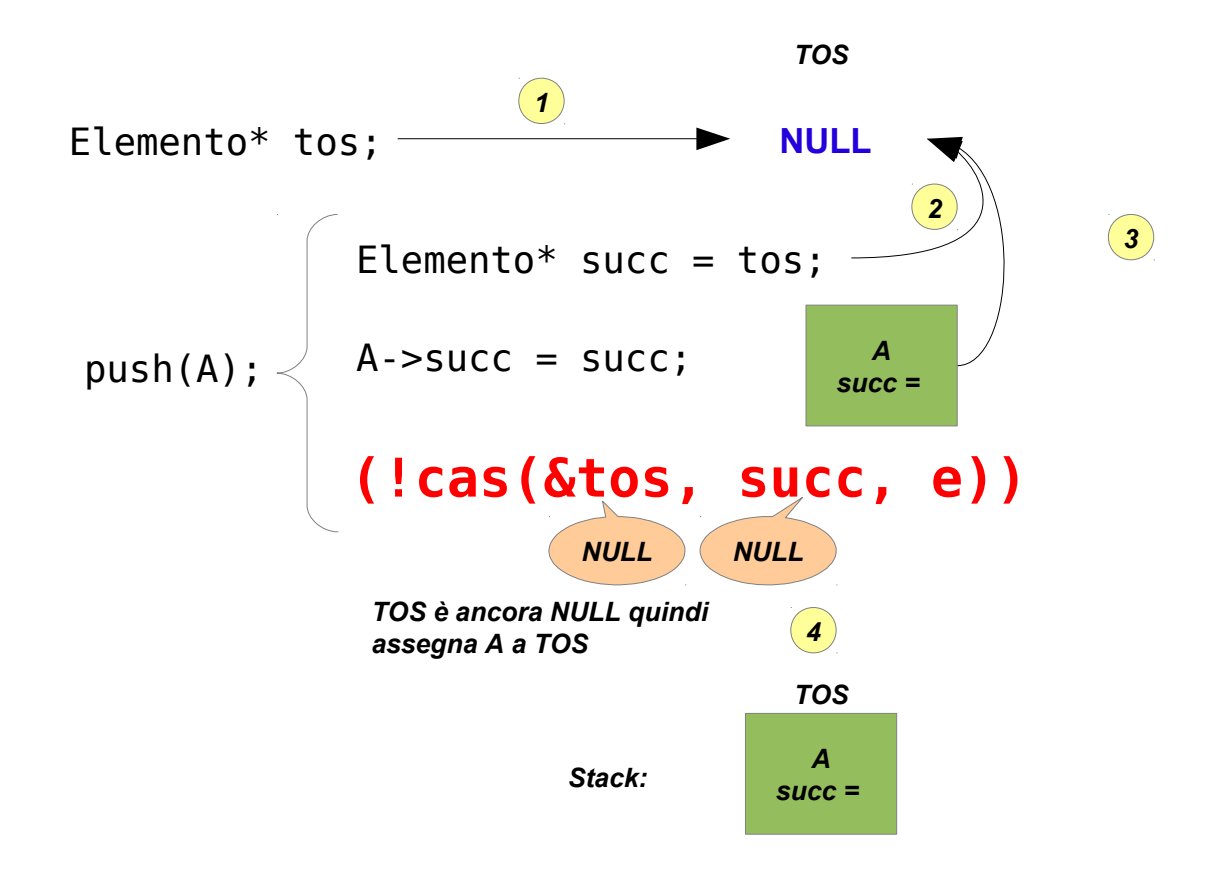

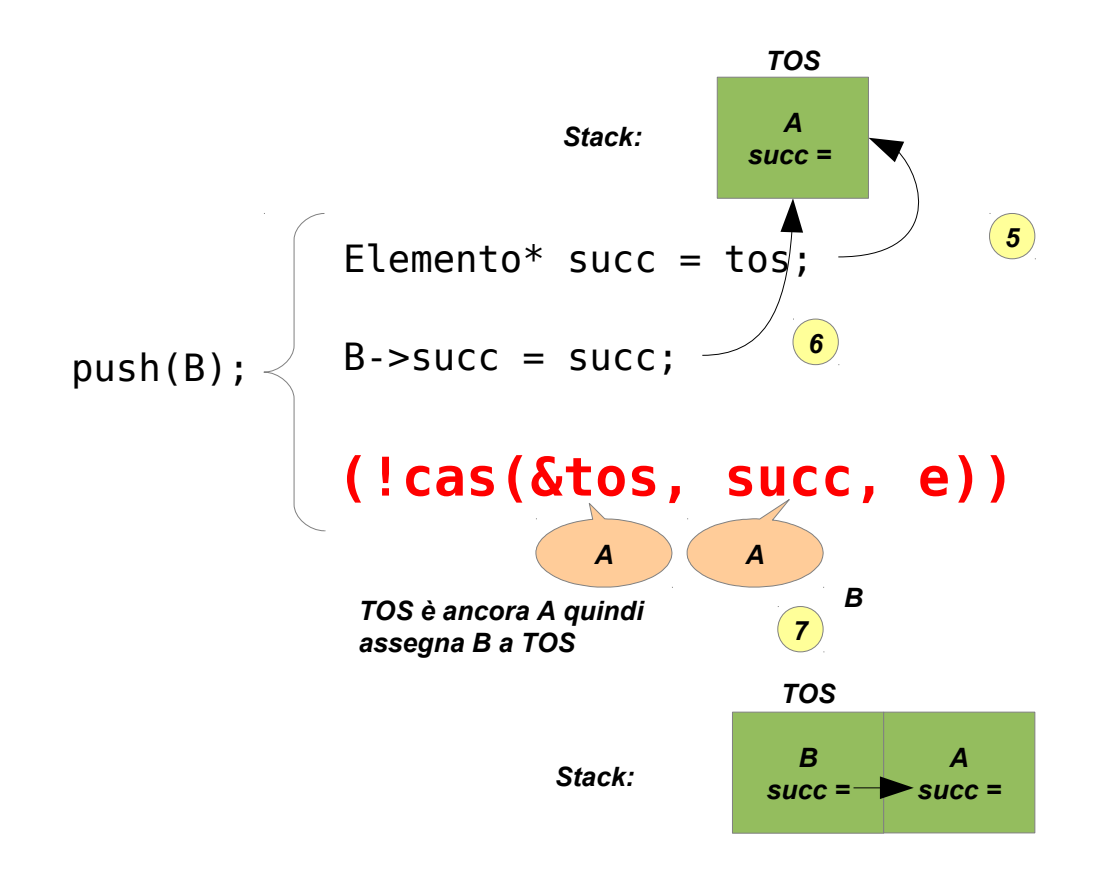

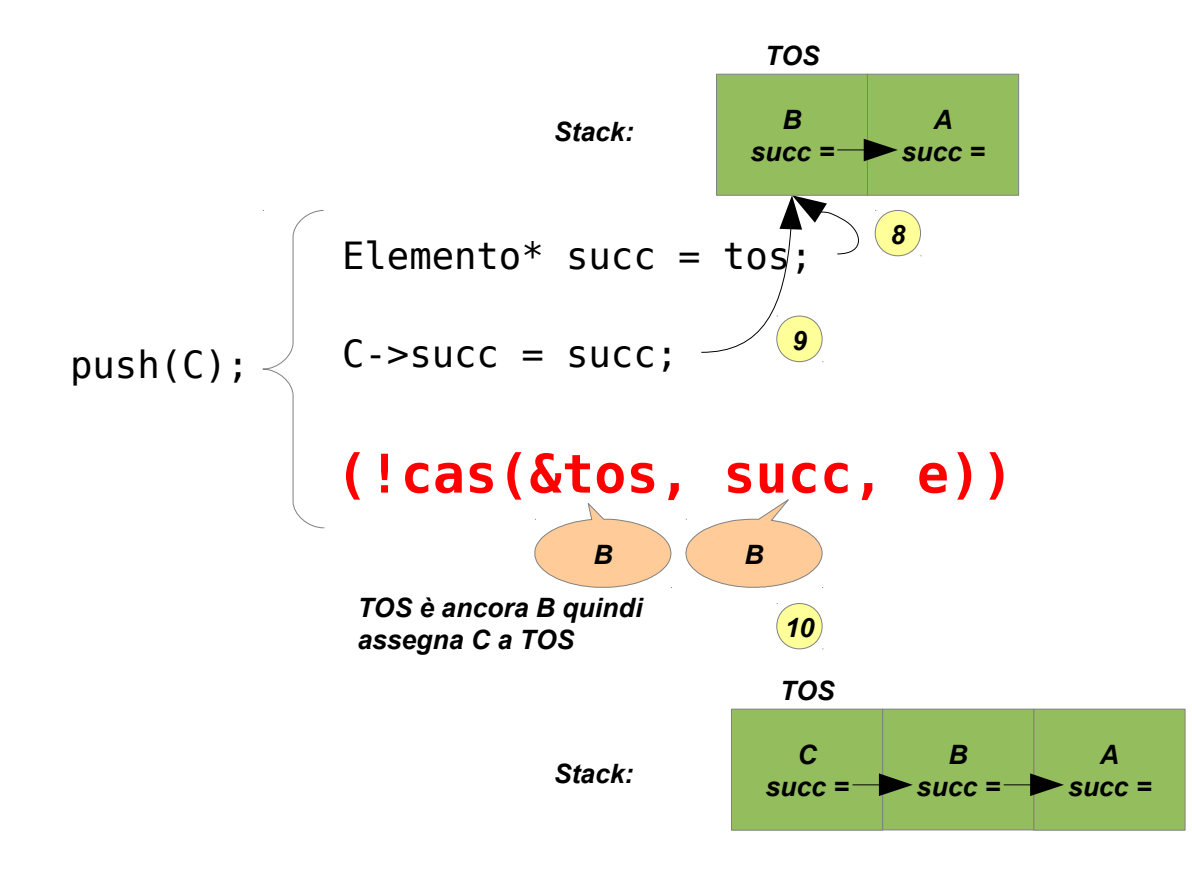

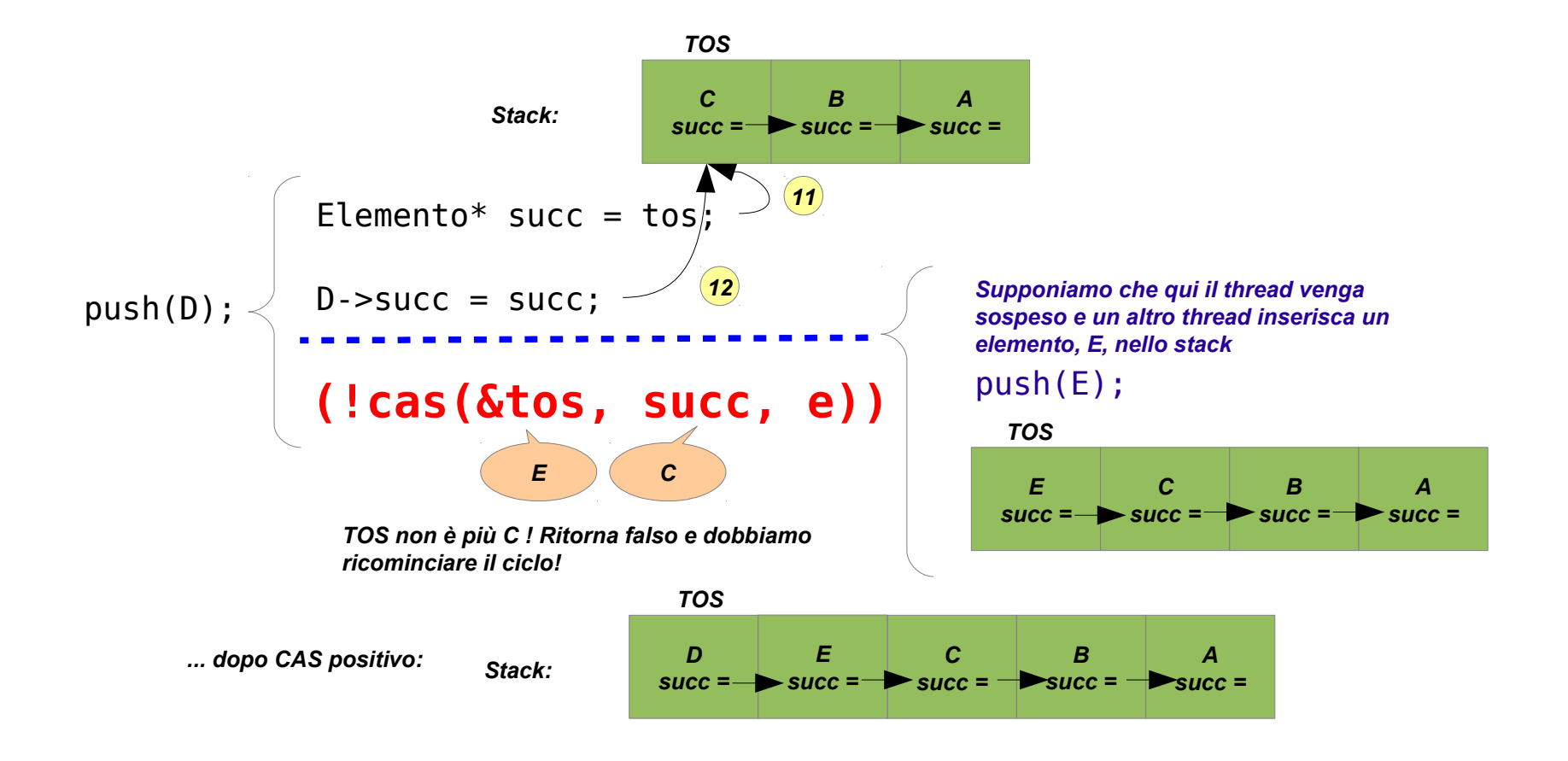

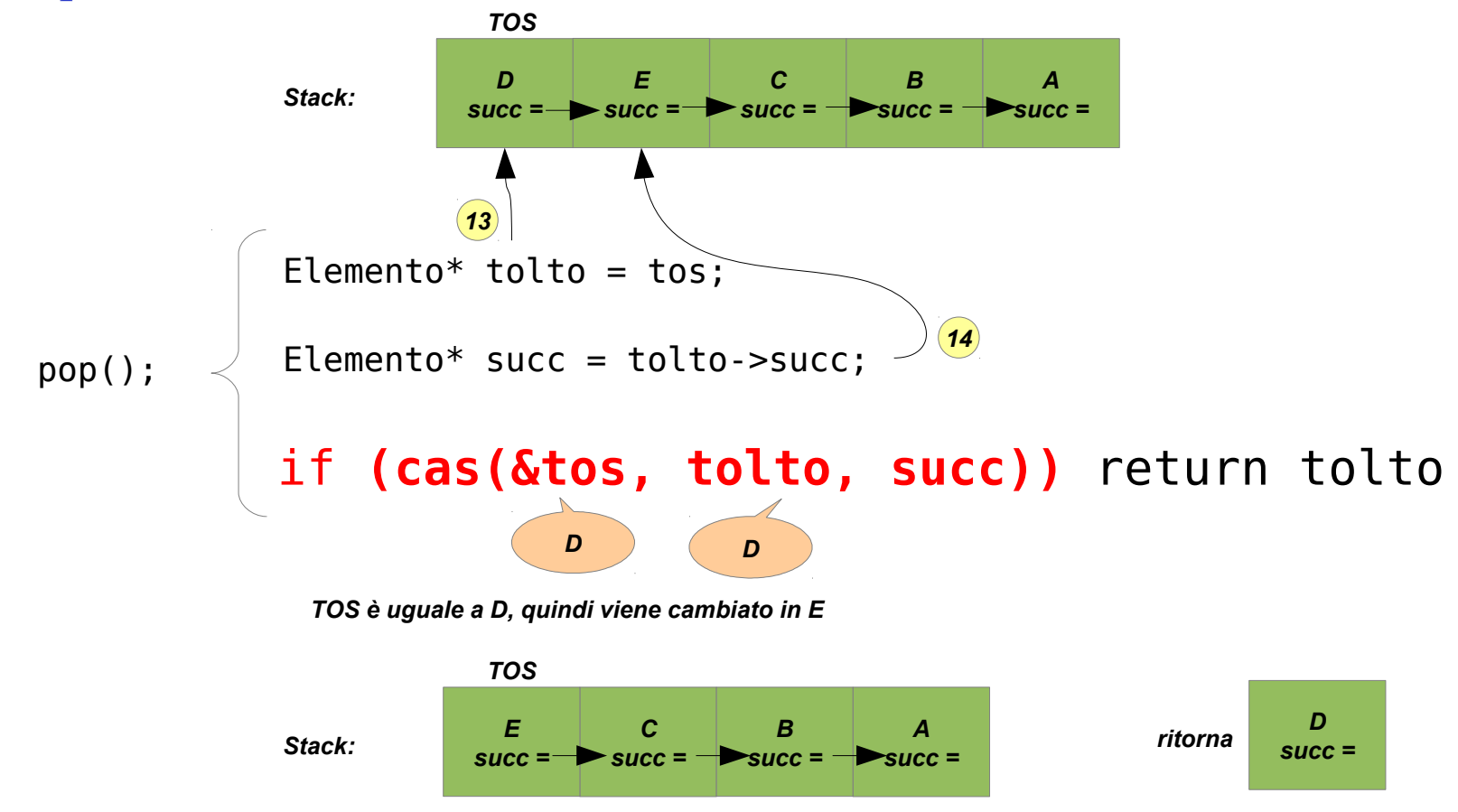

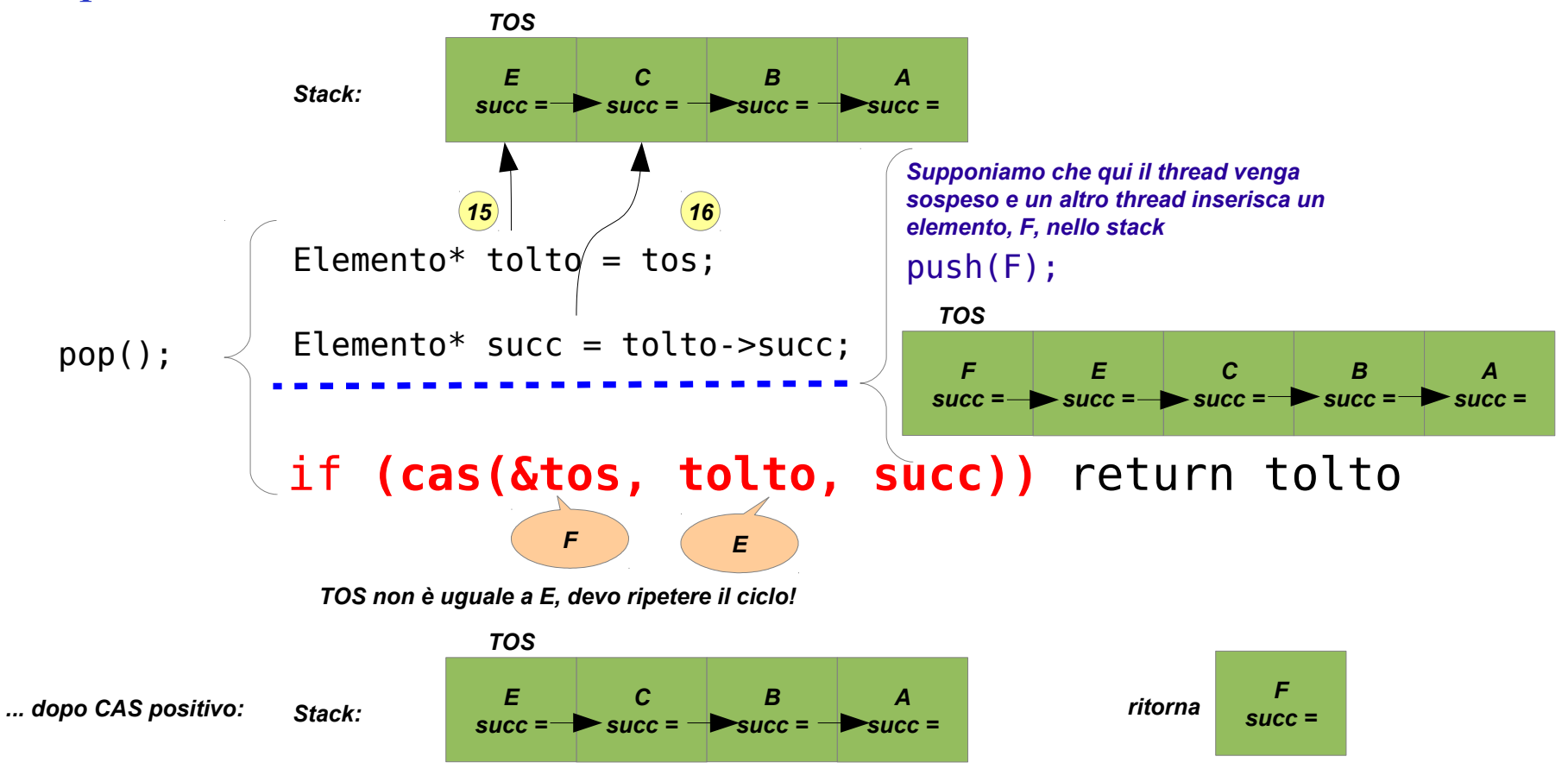

# Problema ABA

- Il thread 1 legge il valore di una variabile
	- Sulla base di questo valore, il thread esegue delle operazioni
- Il thread 1 viene sospeso, e il controllo passa al thread 2
- Il thread 2 cambia il valore della variabile
	- Se il thread 1 si svegliasse e facesse un CAS si accorgerebbe del cambiamento

Il thread 2 ripristina il valore della variabile di nuovo al valore osservato dal thread 1

Il thread 1 si sveglia e non si accorge di nulla...

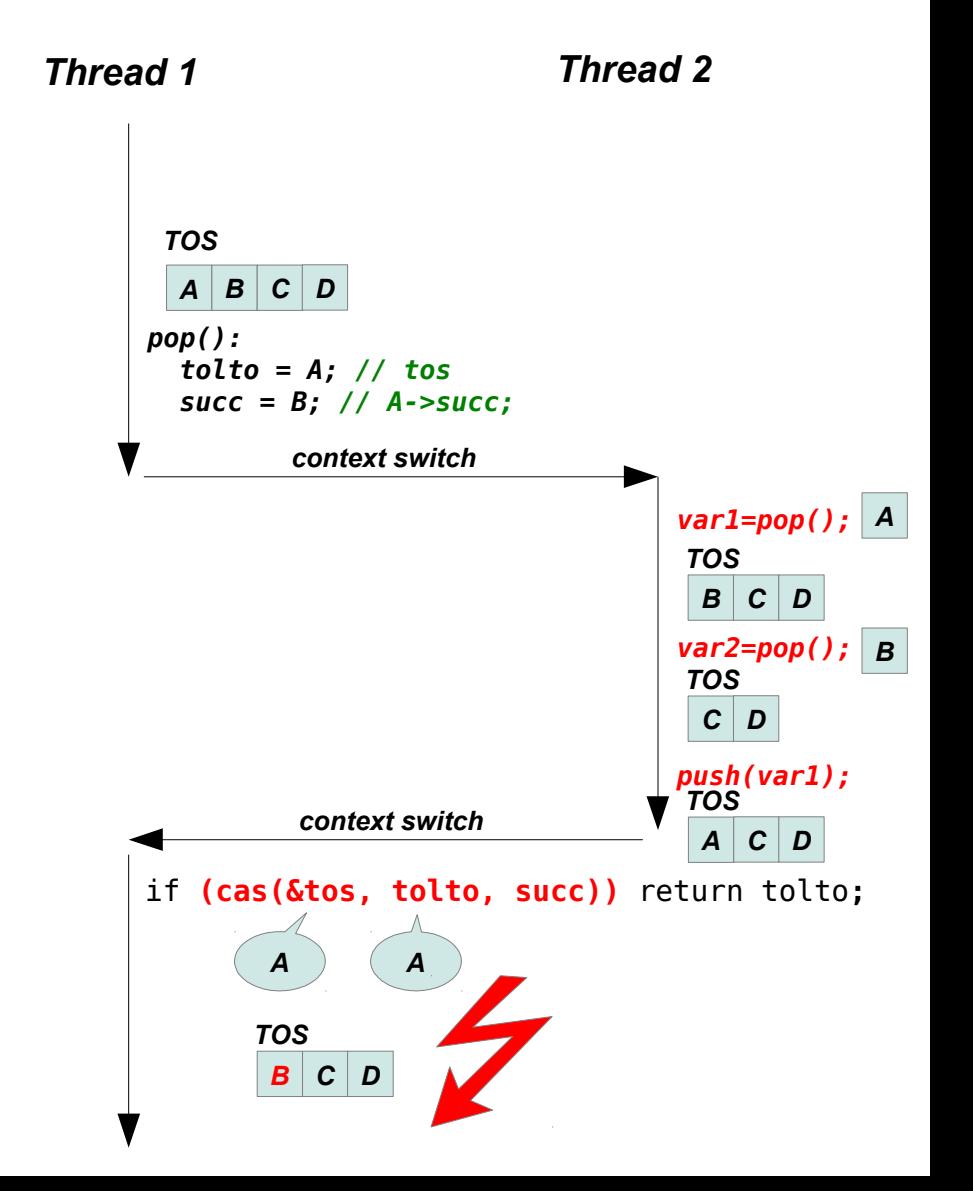

# Soluzioni al problema ABA

- Mantenere un contatore che conta ogni modifica fatta alla struttura dati
	- posso verificare se è successo qualcosa
- Non eliminare gli elementi immediatamente (nell'esempio precedente, non liberare la memoria occupata da B, così il puntatore ritornato al thread 1 rimane valido)

Esempio: buffer circolare FIFO senza lock (e senza CAS!)

- Limitazioni: **è possibile gestire al massimo un lettore e uno scrittore** (se non vogliamo usare lock)
- Implementato nel kernel Linux come KFIFO (kfifo.h, kfifo.c)
	- <http://www.cs.fsu.edu/~baker/devices/lxr/http/source/linux/kernel/kfifo.c>
	- <http://www.cs.fsu.edu/~baker/devices/lxr/http/source/linux/kernel/kfifo.h>

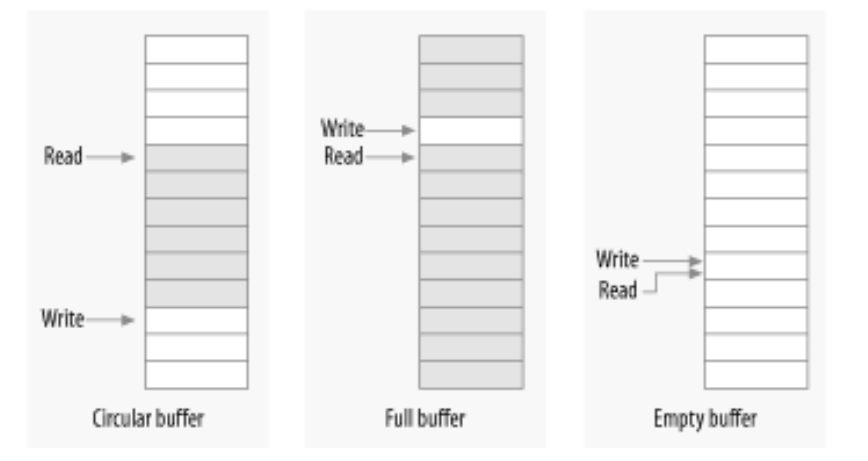

*da Linux Device Drivers 3rd Edition, di Jonathan Corbet, Alessandro Rubini, and Greg Kroah-Hartman. Creative Commons Attribution-ShareAlike 2.0 license. http://lwn.net/Kernel/LDD3/*

```
struct kfifo {
  unsigned char *buffer; \mathcal{V}^* the buffer holding the
                               data */
  unsigned int size; \mathcal{V}^* the size of the allocated
                               buffer */
  unsigned int in; \frac{1}{2} /* data is added at offset
(\verb|in| \degree \verb|size| \verb|*| Scrittore inizia a scrivere da qui
  unsigned int out; / data is extracted from
 off. (out % size) */
Lettore legge da quispinlock t *lock; / * protects concurrent
                               modifications */
};
```
*Non necessario con solo 1 lettore e 1 scrittore*

```
39 struct kfifo *kfifo_init(unsigned char *buffer, unsigned int size,
40 gfp t gfp mask, spinlock t *lock)
41 {
42 struct kfifo *fifo;
43 
44 \frac{1}{2} /* size must be a power of 2 \frac{1}{2}45 BUG ON(!is power of 2(size));
46 
47 fifo = kmalloc(sizeof(struct kfifo), gfp mask);
48 if (!fifo)
49 return ERR PTR(-ENOMEM);
50 
51 fifo->buffer = buffer;
52 fifo->size = size;
53 fifo\rightarrow in = fifo\rightarrow out = 0;54 fifo->lock = lock;
55 
56 return fifo;
57 }
                                                               fifo->in, fifo->out
                                                     spazio disponibile
```

```
81 static inline unsigned int kfifo_put(struct kfifo *fifo,
82 unsigned char *buffer, unsigned int len)
83 {
84 unsigned long flags;
85 unsigned int ret;
(...)
89 ret = kfifo put(fifo, buffer, len);
(\ldots)93 return ret;
94 }
```
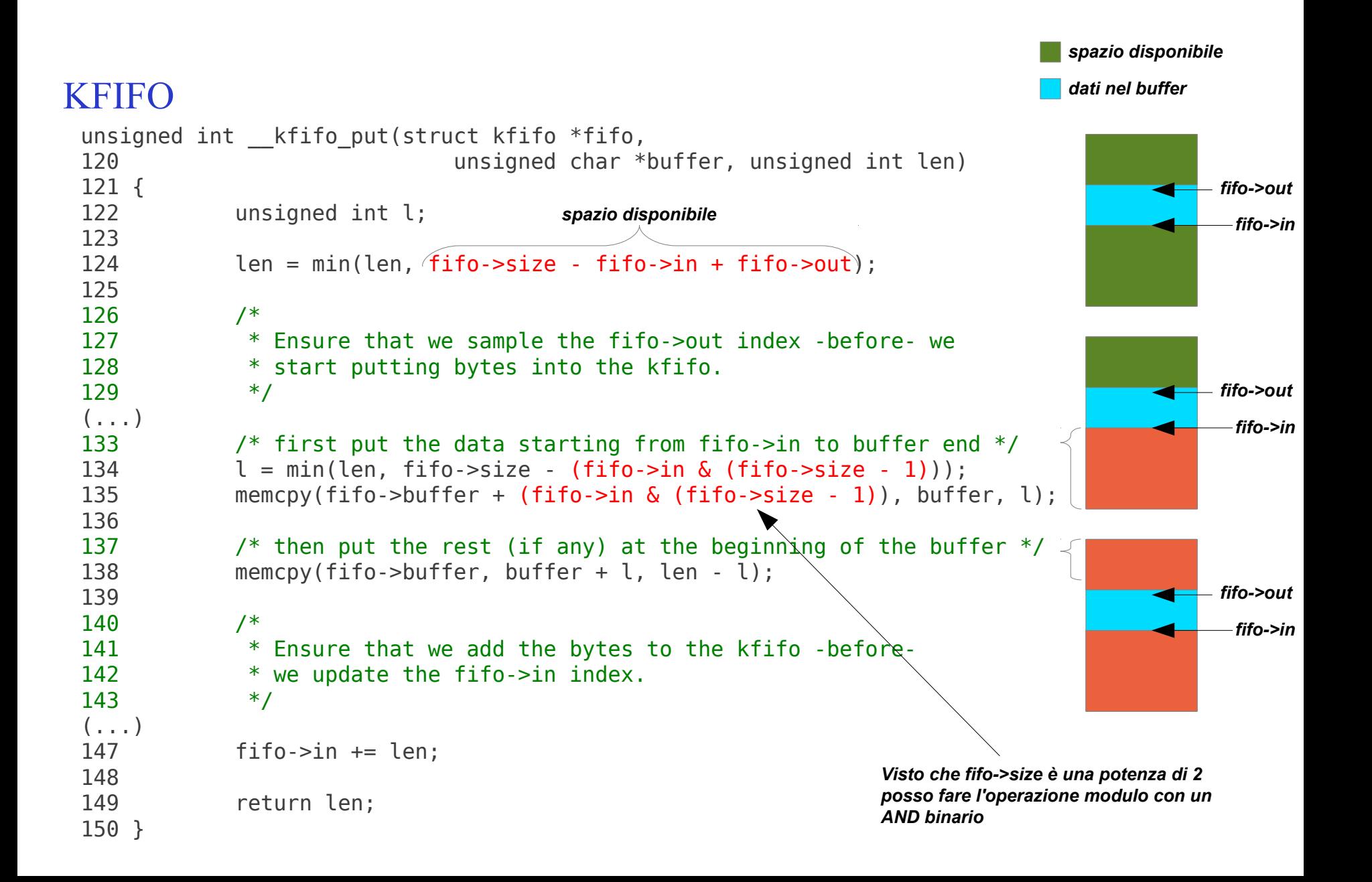

```
static inline unsigned int kfifo get(struct kfifo *fifo,
106 unsigned char *buffer, unsigned int len)
107 {
108 unsigned long flags;
109 unsigned int ret;
(\ldots)113 ret = kfifo get(fifo, buffer, len);114 
115 /*
116 * optimization: if the FIFO is empty, set the indices to 0
117 * so we don't wrap the next time
118 */
119 if (fib \rightarrow in == fit0 \rightarrow out)120 fifo\text{-}sin = fifo\text{-}out = 0;(\ldots)124 return ret;
125 }
```

```
unsigned int kfifo get(struct kfifo *fifo,
166 unsigned char *buffer, unsigned int len)
167 {
168 unsigned int l;
169 
170 len = min(len, fifo->in - fifo->out);
171 
172 /*
173 * Ensure that we sample the fifo->in index -before- we
174 * start removing bytes from the kfifo.
175 */
(\ldots)179 /* first get the data from fifo->out until the end of the buffer */
180 l = min(len, fito->size - (fito->out & (fito->size - 1))));
181 memcpy(buffer, fifo->buffer + (fifo->out & (fifo->size - 1)), l);
182 
183 \frac{183}{183} /* then get the rest (if any) from the beginning of the buffer \frac{1}{2}184 memcpy(buffer + l, fifo->buffer, len - l);
185 
186 /*
187 * Ensure that we remove the bytes from the kfifo -before-
188 * we update the fifo->out index.
189 */
(\ldots)193 fifo->out += len;
194 
195 return len;
196 }
                                                                              fifo->in
                                                                             fifo->out
```
Algoritmi senza attesa (wait-free)

- **!= Lock-free**
- **Senza attesa**: ogni operazione termina in un numero finito di passi
	- implica lock-free (non deve essere possibile attendere indefinitamente)
		- ma lock-free non implica wait-free (es. nello stack abbiamo un loop che può ripetersi indefinitamente)
- Più difficile da implementare rispetto a lock-free
	- in alcuni casi impossibile, o possibile solo per un numero prefissato di thread
- Veramente utile solo se abbiamo bisogno di garanzie circa i tempi di esecuzione (es. sistemi hard real-time)

Risorse, librerie lock-free

# • **<http://www.rossbencina.com/code/lockfree>**